## Exercise Sheet 8

## Exercise 1 (Google App Engine - GAE)

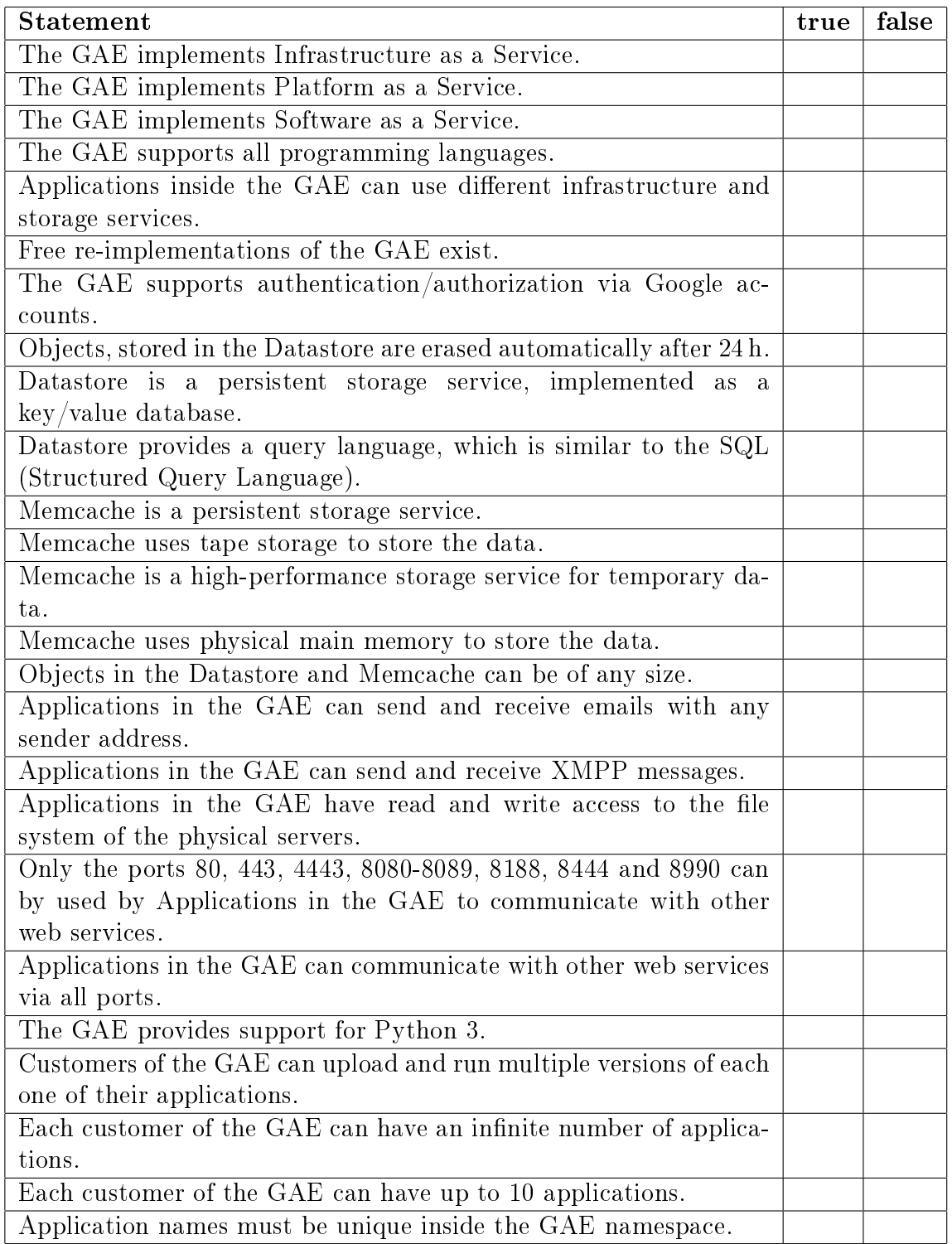

## Exercise 2 (Sudoku in the Google App Engine)

Develop a web application for the Google App Engine, which allows its users to play Sudoku. The application can be implemented in any programming language, the App Engine supports. The application should meet the following requirements:

- A Sudoku with 9x9 fields and some given numbers is presented in the browser. Every time, the web application is queried, it generates (calculates) a new, solvable Sudoku. If this is too difficult for you to implement, for the sake of simplicity, you can just implement ("hard-code") 5 Sudoku fields and every time, the web application is queried (reloaded), one of the 5 already available Sudokus is randomly chosen.
- $\bullet$  Users can insert numbers into empty fields.
- Users can erase numbers, which have been inserted prior by themselves.
- Every time, a number is inserted into an empty field, the web application checks, whether the field is still in consistent state.
- Every time, a number is erased, the web application checks, whether the field is still in consistent state.
- If the Sudoku is solved correctly, the web application recognizes this and reacts to this situation in an appropriate way.

A helpful collection of the mathematical fundamentals of Sudoku is [1].

## [1] http://en.wikipedia.org/wiki/Mathematics\_of\_Sudoku

Your tasks:

- 1. Implement the Sudoku web application for the Google App Engine.
- 2. Upload the web application into the App Engine.
- 3. Present your implemented application live during the exercise session.